# **kyoto-reader Documentation**

**Kurohashi-Kawahara Lab**

**Apr 07, 2022**

# Contents:

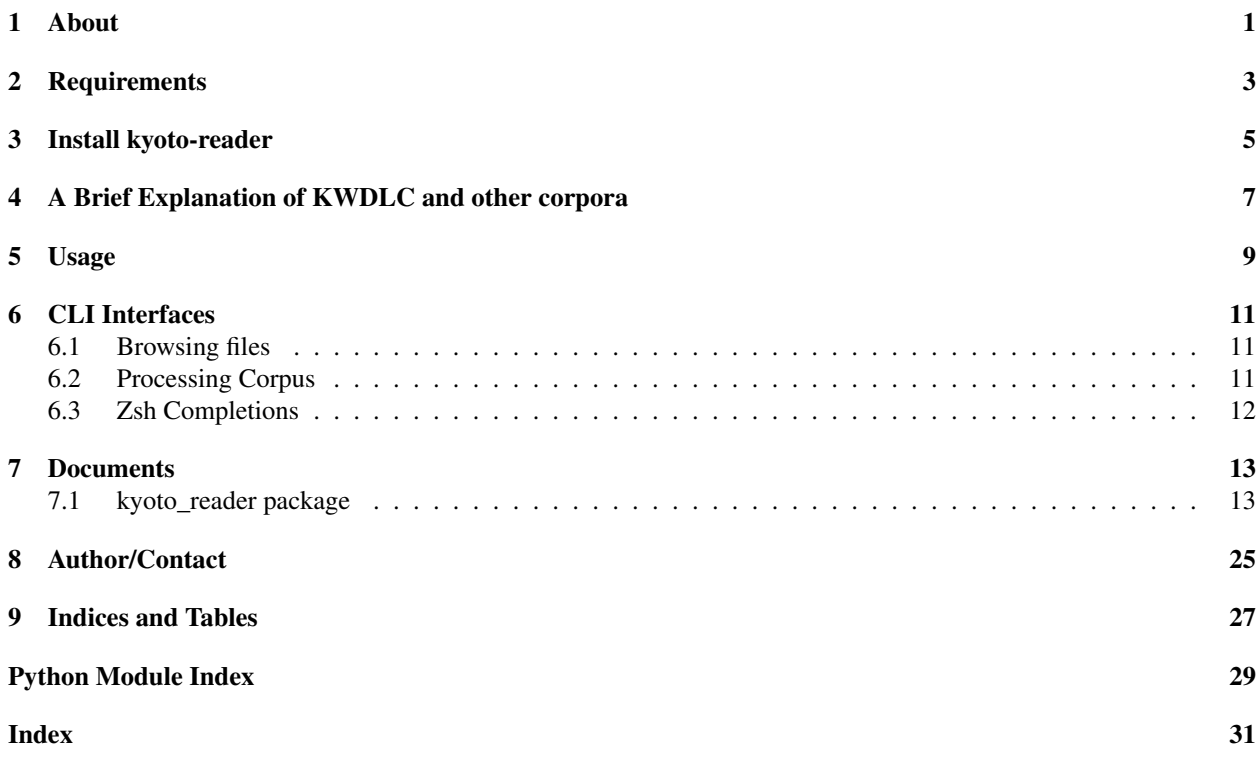

## About

<span id="page-4-0"></span>äžňéČ¡åď ğå∎ęãĄŇåĚňéŰŃãĄŮãĄęãĄĎãĆŃè£řèłđéăĚæğŃéĂăãĆĎåĚśåŔĆçĚğéŰćä£ĆãĄŇäżŸäÿŐãĄŢãĆŇãĄ§ãĆşãČijãČŚãĆźãĆŠ ãĄŃãĆĽæĽśãĄĘãĄ§ãĆĄãĄőãĆď ãČşãĆ£ãČijãČŢãĆğãČijãĆŹãĆŠæŔŘä¿ŻãĄŮãĄ¿ãÁŹãĂĆ ãĄŞãĄőãČĎãČijãČńãĄŕ pyknp ãĄőãČľãČČãČŚãČijãĄğãĄĆãĆŃãĄ§ãĆĄãĂĄå¡ćæĔŃçťăæČĚåăśãĆĎä£ĆãĆŁåŔŮãĄŚéŰćä£ĆãĄłãĄ

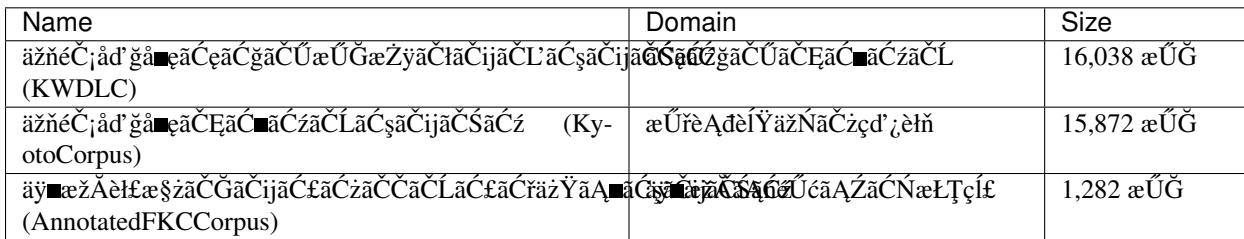

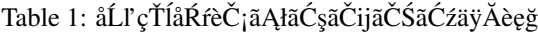

# **Requirements**

### <span id="page-6-0"></span>• Python

- Verified Versions: 3.7, 3.8, 3.9, 3.10
- • [pyknp 0.4.6+](https://github.com/ku-nlp/pyknp)
- • [KNP](https://github.com/ku-nlp/knp) (optional)
- • [JumanDIC](https://github.com/ku-nlp/JumanDIC) (optional)

Install kyoto-reader

<span id="page-8-0"></span>or

## <span id="page-10-0"></span>A Brief Explanation of KWDLC and other corpora

KWDLC, KyotoCorpus, AnnotatedFKCCorpus

ãĄŕãĄĎãĄŽãĆŇãĆĆæŮěæIJňèłđãĄőæŰĞæŻÿãĄńåŕ¿ãĄŮãĄęå¡ćæĚŃçťăãĆĎæğŃæŰĞæČĚåăśãĄőäżŰãĂĄè£řèłđéăĚæğŃéĂăãĆĎå KWDLC ãAŕãĆeãĆǧãČŰãAŃãĆĽæŁ¡åĞžãAŮãA§ 3 æŰĞãĆŠ 1 æŰĞæŻÿãAĺãAŮãAecť Ď 5,000 æU˝ Gæ˘ Zÿã ˛A ˙ nå´ ´r¿ã ˛AUã ˛A˛eã ˚ C´ cã´ Cˇ Oã˝ C ˛Eã ˇ Cijã ˇ C ˚uã ´ Cˇ gã˘ C¸sã ˛A¸Tã ˇ C´ Nã ˛A˛eã ˛A ˇ Dã ˇ C´ Nã´ A˘C´

KyotoCorpus

ãÁŕæŕŐæŮĕæŰřèĄđãĄőèĺŸäžŃãĆŠåŕ¿èśąãĄńãĂĄå¡ćæĚŃçť ăãČżæğŃæŰĞæČĚåăśãĄńãĄď ãĄĎãĄęãĄŕ 40,000 æŰĞãĄńãĂĄè£řèłdéăĚæğŃéĂăãČżåĚśåŔĆçĚğéŰćä£ĆãĄńãĄďãĄĎãĄęãĄŕãĄĬãĄőãĄĘãĄąãĄőçť Ď 10,000 æŰĞãĄńãĆćãČŐãČĘãČijãĆůãČġãČşãĄŢãĆŇãĄęãĄĎãĆŃãĂĆ

AnnotatedFKCCorpus ãĄŕäÿĂèĹňãĄőäžžãĂĚãĄŃãĆĽéŻĘãĆĄãĆĽãĆŇãĄ§äÿ∎æžĂãČĘãĆ∎ãĆźãČĹçťĎ 1,300 æŰĞãĄńåŕ¿ãĄŮãĄęãĆćãČŐãČĘãČijãĆůãČğãČşãČŠèąŇãĄčãĄŠãĆşãĆijãČÿãČÏĂãĆŹãĆźãĄęãĆŹãĄĆãĆŃãĂĆ ãĄłãĄŁãĂĄè£řèłđéăĚæğŃéĂăãČżåĚśåŔĆçĚğéŰćä£ĆãĄőãĆćãČŐãČĘãČijãĆůãČğãČşãĄŕ <rel> ãĆ£ãĆřãĄńãĆĹãĄčãĄęèąŇãĆŔãĆŇãĄęãĄĎãĆŃãĂĆ

KWDLC ãĄőä¿Ń:

˓<sup>→</sup>" sid="w201106-0000060050-1" id="1"/>

(continues on next page)

(continued from previous page)

# Usage

### <span id="page-12-0"></span>äÿŁèĺŸãĄőä¿ŃãĄőãČĞãČijãĆ£ãĄŇåĚěãĄčãĄ§ãČŢãĆąãĆďãČń w201106–0000060050.knp ãĆŠèł∎ãĄ£è<sub>¿</sub>ijãĆĂåăť åŘĹ

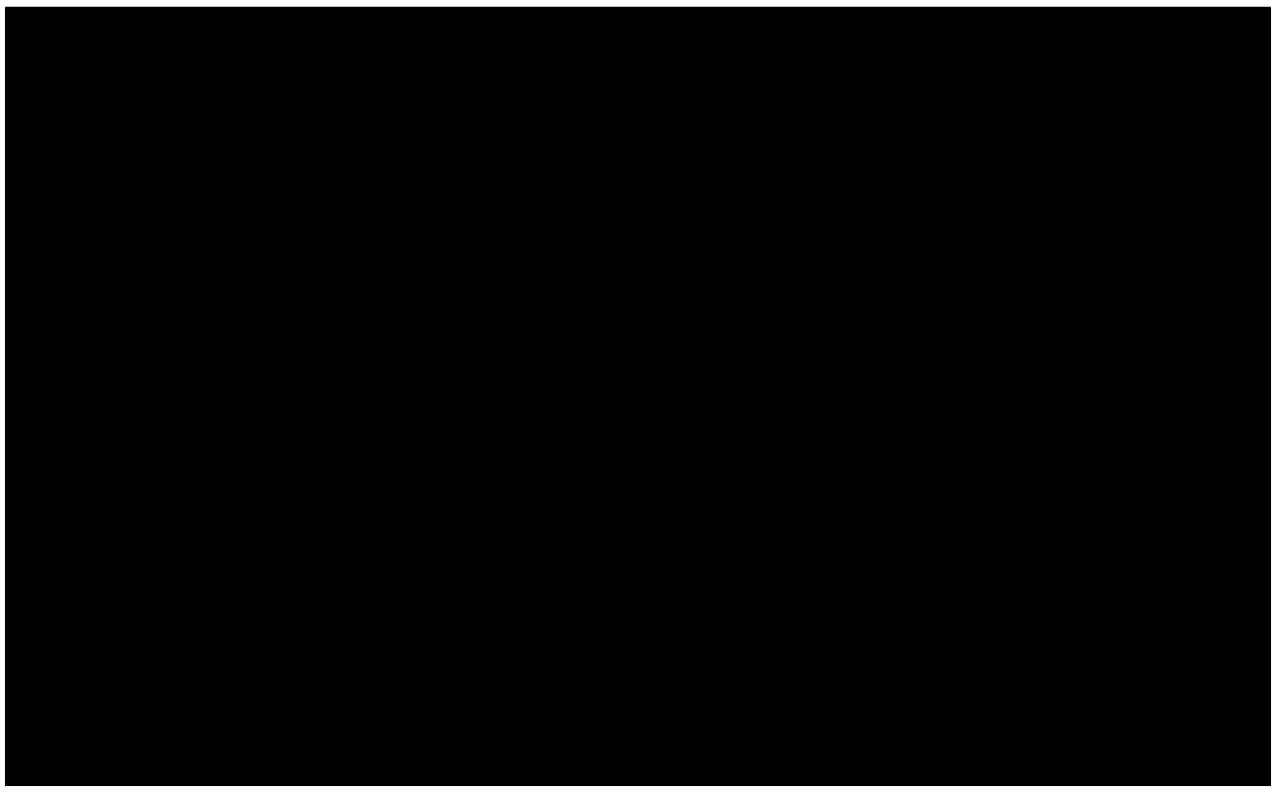

ãČŮãČ∎ãĆřãČľãČăãĄőåĞžåŁŻçţŘæđIJ

(continues on next page)

(continued from previous page)

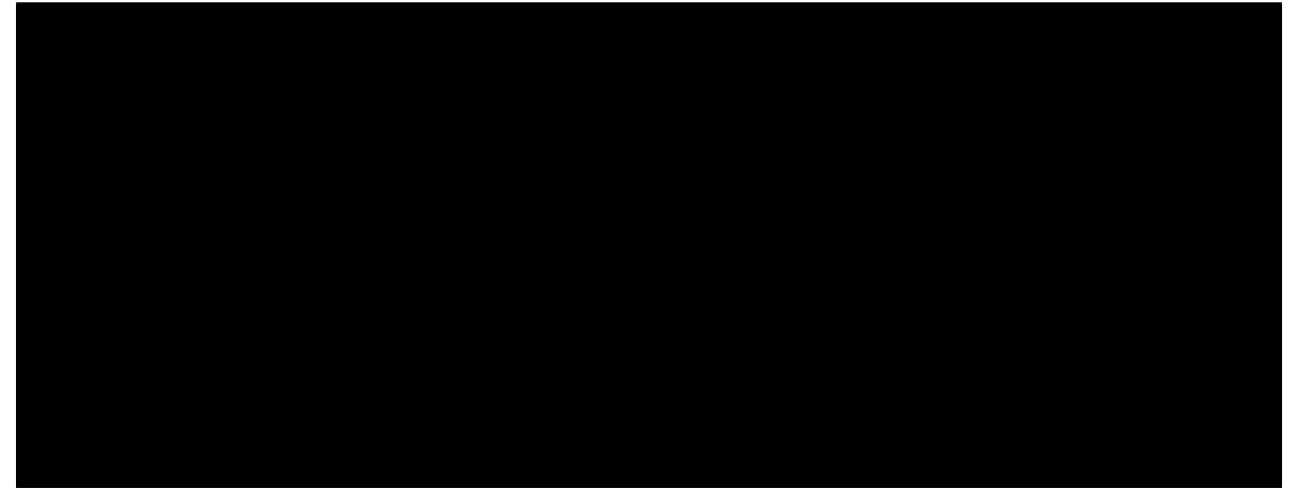

## CLI Interfaces

<span id="page-14-0"></span>kyoto ãĆşãČđãČşãČĽãĆŠä¡£çŤĺãĄŹãĆŃãĄŞãĄĺãĄğãĂĄãĆşãČijãČŚãĆźãĄőåĘĚåőźãĆŠèąĺçď žãĄŮãĄ§ãĆŁãĆşãČijãČŚãĆźãĆŠåŁ

# <span id="page-14-1"></span>**6.1 Browsing files**

- kyoto show: KNP ãC ¸Tã ˇ C ˛aã ´ Cd'ã ´ Cˇ nã ˛A´ oå ˛E ˝ Eåˇ o´zã ˝ CŠã ´ Cˇ Dã ˇ Cłã ˇ Cijå¡ ˇ cåij ´ Rã ˛A ´ gè ˛a ˘ ´lçd'ž (ãČĞãČčãČňãĆŕãČĹãČłãĆŠæŇĞåőŽãĄŮãĄ§åăť åŘĹãĂĄåŘńãĄ¿ãĆŇãĆŃåĚĺãĄęãĄőãČŢãĆąãĆď ãČńãĆŠèąĺçď ž)
- kyoto list: æŇĞåőŽãĄŢãĆŇãĄ§ãČĞãĆčãČňãĆfãČĹãČłãĄńåŘńãĄ¿ãĆŇãĆŃæŰĞæŻÿ ID ãĆŠåĹŮæŇŹ

# <span id="page-14-2"></span>**6.2 Processing Corpus**

ãĆşãČijãČŚãĆźãĆŠèğčæđŘãĄŮãĂĄè£jåŁăãĄőçťăæĂğãĆŠäżŸäÿŐ (KNP ãĄĺ JumanDIC ãĄŇå£ĚèęĄ)

- kyoto configure: ãĆşãČijãČŚãĆźãĄőãČčãČčãČňãĆfãČfãČlãČłãĄńçťăæĂğäżŸäÿŐãĄőãĄ§ãĆĄãĄő Makefile ãƊ獧æĹŘ
	- make ãĆŠåő§èąŇãĄŹãĆŃãĄŞãĄĺãĄğãĂĄãĆşãČijãČŚãĆźãĄŇ 1 æŰĞæŻÿ ãČŢãĆąãĆď ãČńãĄńåĹĘåĽšãĄŢãĆŇãĂĄ knp/ãČĞãĆčãČňãĆŕãČĹãČłãĄńçť ăæĂğãĄőäżŸäÿŐãĄŢãĆŇãĄ§ãČŢãĆąãĆď

• kyoto idsplit: ãĆşãČijãČŚãĆźãĆŠ train/dev/test ãČŢãĆąãĆď ãČńãĄńåĹĘåĽš

# <span id="page-15-0"></span>**6.3 Zsh Completions**

<virtualenv–path>/share/zsh/site–functions ã $\acute{\text{C}}\check{\text{S}}$  FPATH ã $\mathrm{A}\hat{\text{n\'e}}$ Łă $\mathrm{a}\tilde{\text{A}}\check{\text{C}}\check{\text{N}}$ ã $\mathrm{A}\mathrm{S}\tilde{\text{a}}\mathrm{A}\check{\text{B}}$ ä $\mathrm{A}\check{\text{g}}$  kyoto ãĆşãČđãČşãČĽãĄőèčIJåőŇãĄŇåŔŕèČ¡ (zsh éŹŘåőŽ)

### **Documents**

## <span id="page-16-4"></span><span id="page-16-1"></span><span id="page-16-0"></span>**7.1 kyoto\_reader package**

### **7.1.1 Submodules**

#### <span id="page-16-3"></span>**kyoto\_reader.base\_phrase module**

<span id="page-16-2"></span>**class** kyoto\_reader.base\_phrase.**BasePhrase**(*tag: pyknp.knp.tag.Tag*, *dmid\_offset: int*, *dtid: int*, *sid: str*, *doc\_id: str*, *parent: Optional[BasePhrase] = None*, *children: Optional[List[BasePhrase]] = None*)

Bases: object

æŰĞäÿ∎ãAńåĞžçŔ¿ãAŹãĆŃå§žæIJňåŔěãĆŠèąĺãĄŹãĆŕãČľãĆź

**tag**

Tag object in pyknp.

Type Tag

#### **sid**

Sentence ID.

Type str

#### **dtid**

Document-wide tag ID.

Type int

**content\_dmid**

Document-wide morpheme ID of the content word in the base phrase.

Type int

**parent**

Dependency parent.

Type Optional[*[BasePhrase](#page-16-2)*]

#### <span id="page-17-1"></span>**children**

Dependency children.

Type List[*[BasePhrase](#page-16-2)*]

**\_\_init\_\_**(*tag: pyknp.knp.tag.Tag*, *dmid\_offset: int*, *dtid: int*, *sid: str*, *doc\_id: str*, *parent: Optional[BasePhrase] = None*, *children: Optional[List[BasePhrase]] = None*)

#### Parameters

- $\text{tag} (Tag) Tag object in pyknp.$
- **dmid\_offset** (int) Document-wide morpheme ID of the previous morpheme.
- **dtid** (int) Document-wide tag ID.
- $\mathbf{sid}(str)$  Sentence ID.
- **doc\_id** (str) Document ID.
- **parent** (Optional[[BasePhrase](#page-16-2)]) Dependency parent.
- **children** (List[[BasePhrase](#page-16-2)]) Dependency children.

#### **core**

A core expression without ancillary words.

#### **dmid**

Document-wide morpheme ID.

#### **dmids**

A list of document-wide morpheme IDs.

#### **mrph2dmid**

A mapping from morpheme to its document-wide ID.

**mrph\_list**() → List[pyknp.juman.morpheme.Morpheme] A list of morphemes

#### **mrphs**

A list of morphemes.

#### **surf**

A surface expression.

#### **tid**

Tag ID in pyknp.

#### <span id="page-17-0"></span>**kyoto\_reader.cli module**

```
kyoto_reader.cli.configure(args: argparse.Namespace)
 Create Makefile to preprocess corpus documents.
```
kyoto\_reader.cli.**idsplit**(*args: argparse.Namespace*) Copy files in a corpus to train, valid (dev), and test directory referring to ID files.

kyoto\_reader.cli.**list\_**(*args: argparse.Namespace*) List document IDs which specified path contains.

```
kyoto_reader.cli.main()
Entry point of CLI commands.
```
<span id="page-18-3"></span>kyoto\_reader.cli.**show**(*args: argparse.Namespace*) Show the specified document in a tree format.

#### <span id="page-18-1"></span>**kyoto\_reader.constants module**

#### <span id="page-18-2"></span>**kyoto\_reader.coreference module**

```
class kyoto_reader.coreference.Entity(eid: int, exophor: Optional[str] = None)
 Bases: object
```
A class to represent an entity in coreference. This class manages entity IDs of mentions that refer to this entity.

#### **Parameters**

- $\bullet$  **eid** (int) An Entity ID.
- **exophor** (str, optional) The kind of exophor if this entity corresponds to some exophor. Otherwise, None.

#### **eid**

An Entity ID.

Type int

#### **exophor**

A string to represent exophor, such as âĂIJèŚŮèĂĚâĂİ, âĂIJèł nèĂĚâĂİ, and âĂIJäÿ ne L'źåőŽ:äžžâĂİ.

Type str, optional

#### **mentions**

A set of mentions that refer to this entity.

Type Set[*[Mention](#page-19-0)*]

#### **mentions\_unc**

Mentions that have uncertain relation with this entity.

Type Set[*[Mention](#page-19-0)*]

#### **taigen**

Whether this entity is  $\ddot{a}$ ;  $\dot{S}$  $\dot{e}$  $\ddot{A}$  or not.

Type bool, optional

#### **yougen**

Whether this entity is  $\zeta\check{\mathrm{T}}$ lè $\check{\mathrm{A}}$  or not.

Type bool, optional

**\_\_init\_\_**(*eid: int*, *exophor: Optional[str] = None*) Initialize self. See help(type(self)) for accurate signature.

**add\_mention**(*mention: kyoto\_reader.coreference.Mention*, *uncertain: bool*) → None Add a mention that refers to this entity.

When a non-uncertain mention is added and the mention has already been registered as an uncertain mention, it will be overwritten as non-uncertain.

- **mention** ([Mention](#page-19-0)) A mention
- **uncertain** (bool) Whether the mention is uncertain (i.e., annotated with âĂIJ⼊âĂİ).

#### <span id="page-19-2"></span>**all\_mentions**

All mentions that refer to this entity, including uncertain ones.

#### **is\_special**

Whether this entity corresponds to special entity, such as exophor.

**remove** mention (*mention: kyoto reader.coreference.Mention*)  $\rightarrow$  None Remove a mention that is managed by this entity.

<span id="page-19-0"></span>**class** kyoto\_reader.coreference.**Mention**(*bp: kyoto\_reader.base\_phrase.BasePhrase*) Bases: [kyoto\\_reader.base\\_phrase.BasePhrase](#page-16-2)

A class to represent a mention in coreference.

**Parameters bp** ([BasePhrase](#page-16-2)) – A base phrase object that corresponds to this mention.

**eids**

Entity IDs.

Type set

#### **eids\_unc**

Uncertain entity IDs. âĂIJUncertainâĂİ means the mention is annotated with âĂIJâL'ŠâĂİ.

Type set

**\_\_init\_\_**(*bp: kyoto\_reader.base\_phrase.BasePhrase*)

Args: tag (Tag): Tag object in pyknp. dmid\_offset (int): Document-wide morpheme ID of the previous morpheme. dtid (int): Document-wide tag ID. sid (str): Sentence ID. doc\_id (str): Document ID. parent (Optional[BasePhrase]): Dependency parent. children (List[BasePhrase]): Dependency children.

#### **all\_eids**

All entity IDs this mention refers to.

**is\_uncertain\_to** (*entity: kyoto\_reader.coreference.Entity*)  $\rightarrow$  bool Whether this mention has uncertain relation with a specified entity.

#### <span id="page-19-1"></span>**kyoto\_reader.document module**

**class** kyoto\_reader.document.**Document**(*knp\_string: str, doc\_id: str, cases: Collection[str], corefs: Collection[str], relax\_cases: bool, extract\_nes: bool, use\_pas\_tag: bool*)

Bases: object

A class to represent a document of KWDLC, KyotoCorpus, or AnnotatedFKCCorpus.

- **knp\_string** (str) KNP format string of the document.
- $\text{doc\_id}(str) A$  document ID.
- **cases** (Collection[str]) Cases to extract.
- **corefs** (Collection[str]) Coreference relations to extract.
- **relax** cases  $(b \circ \circ l)$  Whether to consider relations with âAIJâL'Šâ AI as those without  $\hat{a}$ AIJ $\hat{a}$ L'Š $\hat{a}$ AI $\hat{a}$  (e.g.  $\hat{a}$ Cn $\hat{a}$ L'Šæ $\hat{a}$ ij ->  $\hat{a}$ Cn $\hat{a}$ e $\hat{a}$ ij).
- **extract\_nes** (bool) Whether to extract named entities.
- **use pas tag** (bool) Whether to read predicate-argument structures from <è£ˇrèłdé¯ a˘Eæˇ g˘Né´ A˘ a: > tags, not <rel> tags. ˘

#### <span id="page-20-0"></span>**knp\_string**

KNP format string of the document.

Type str

#### **doc\_id**

A document ID.

#### Type str

#### **cases**

Cases to extract.

Type Collection[str]

#### **corefs**

Coreference relations to extract.

Type Collection[str]

#### **extract\_nes**

Whether to extract named entities.

Type bool

#### **sid2sentence**

A mapping from a sentence ID to the corresponding sentence.

Type Dict[str, *[Sentence](#page-26-0)*]

#### **mentions**

A mapping from a document-wide tag ID to the corresponding mention.

Type Dict[int, *[Mention](#page-19-0)*]

#### **entities**

A mapping from a entity ID to the corresponding entity.

Type Dict[int, *[Entity](#page-18-0)*]

#### **named\_entities**

Extracted named entities.

Type List[*[NamedEntity](#page-22-0)*]

- **\_\_init\_\_**(*knp\_string: str, doc\_id: str, cases: Collection[str], corefs: Collection[str], relax\_cases: bool, extract\_nes: bool, use\_pas\_tag: bool*)  $\rightarrow$  None Initialize self. See help(type(self)) for accurate signature.
- **bnst\_list**() → List[pyknp.knp.bunsetsu.Bunsetsu] Return list of Bunsetsu object in pyknp.
- **bp\_list**() → List[kyoto\_reader.base\_phrase.BasePhrase] Return list of base phrases.

**draw\_tree**(*sid: Optional[str] = None*, *coreference: bool = True*, *fh: Optional[TextIO] = None*) →

Write out the PAS and coreference relations in the specified sentence in a tree format.

If sid is not specified, write out trees in all the sentences in this document.

#### Parameters

None

- **sid** (str, optional) A sentence ID of the target sentence.
- **coreference** (bool) If True, write out coreference relations as well.
- $\mathbf{f}$ **h** (Text IO, optional) The output stream.
- <span id="page-21-0"></span>**get\_arguments**(*predicate: kyoto\_reader.base\_phrase.BasePhrase*, *relax: bool = False*, *include\_optional: bool = False*)  $\rightarrow$  Dict[str, List[kyoto\_reader.pas.BaseArgument]] Return all the arguments that the given predicate has.

#### Parameters

- **predicate** (Predicate) A predicate.
- **relax** (bool) If True, return arguments that have a coreference relation with the arguments the predicate has.
- **include\_optional** (bool) If True, return adverbial arguments such as âĂIJãAŹãAŘãAńâĂİ as well.

Returns A mapping from a case to arguments.

Return type Dict[str, List[*[BaseArgument](#page-23-0)*]]

**get\_entities**(*bp: kyoto\_reader.base\_phrase.BasePhrase*, *include\_uncertain: bool = False*) → List[kyoto\_reader.coreference.Entity]

Return list of entities that the specified mention refers to. The mention is given as a type of BasePhrase.

#### Parameters

- **bp** ([BasePhrase](#page-16-2)) A base phrase corresponds to the mention.
- **include** uncertain  $(b \circ o1)$  Whether to return entities that has uncertain relation with the mention.
- **get\_predicates**() → List[kyoto\_reader.base\_phrase.BasePhrase] Return list of predicates.
- **get siblings** (*mention:* kyoto reader.coreference.Mention, relax: bool = False)  $\rightarrow$ Set[kyoto\_reader.coreference.Mention]

Return all the mentions that have coreference chains with the specified mention.

#### Parameters

- **mention** ([Mention](#page-19-0)) A mention.
- **relax** (bool) If True, return coreferent mentions as well.

Returns A set of mentions.

Return type Set[*[Mention](#page-19-0)*]

#### **mrph2dmid**

A mapping from morpheme to its document-wide ID.

**mrph\_list**() → List[pyknp.juman.morpheme.Morpheme] Return list of Morpheme object in pyknp.

**pas\_list**() → List[kyoto\_reader.pas.Pas] Return list of predicate-argument structures.

#### **sentences**

List of sentences in this document.

Returns List[Sentence]

#### **stat**() → dict

Calculate various kinds of statistics of this document.

#### **surf**

A surface expression of this document.

<span id="page-22-3"></span> $\texttt{tag list}() \rightarrow \text{List}[\text{pyknp.knp.tag.Tag}]$ Return list of Tag object in pyknp.

#### <span id="page-22-1"></span>**kyoto\_reader.ne module**

```
class kyoto_reader.ne.NamedEntity(category: str, name: str, sentence: ky-
                                 oto_reader.sentence.Sentence, mid_range: range,
                                 mrph2dmid: Dict[pyknp.juman.morpheme.Morpheme,
                                 int])
```
Bases: object

A class to represent a named entity (NE).

#### **Parameters**

- **category** (str) A category of a NE.
- **name**  $(str)$  A name of a NE.
- **sentence** ([Sentence](#page-26-0)) A sentence that contains a NE.
- **mid\_range** (range) A range of IDs of morphemes that constitute a NE.
- **mrph2dmid** (dict) A mapping from morpheme to its document-wide ID.

#### **category**

A category of a NE.

Type str

#### **name**

A name of a NE.

#### Type str

#### **sid**

A sentence ID of a sentence that contains a NE.

Type str

#### **mid\_range**

A range of IDs of morphemes that constitute a NE.

Type range

#### **dmid\_range**

A range of document-wide IDs of morphemes that constitute a NE.

#### Type range

**\_\_init\_\_**(*category: str, name: str, sentence: kyoto\_reader.sentence.Sentence, mid\_range: range, mrph2dmid: Dict[pyknp.juman.morpheme.Morpheme, int]*) Initialize self. See help(type(self)) for accurate signature.

#### <span id="page-22-2"></span>**kyoto\_reader.pas module**

**class** kyoto\_reader.pas.**Argument**(*bp: kyoto\_reader.base\_phrase.BasePhrase*, *dep\_type: str*, *mode: str*)

Bases: [kyoto\\_reader.base\\_phrase.BasePhrase](#page-16-2), [kyoto\\_reader.pas.BaseArgument](#page-23-0)

æŰĞäÿ∎ãĄńåĞžçŔ¿ãĄŹãĆŃ(åd'ŰçŢŇãĄğãĄŕãĄłãĄĎ)éăĚãĆŠèąĺãĄŹãĆłãĆŰãĆγãĆğãĆŕãČĹ

- <span id="page-23-1"></span>• **bp** ([BasePhrase](#page-16-2)) – å§žæ**IJň**åŔě
- **dep\_type** (str) ä£ĆãĆŁåŔŮãĄŚãĆ£ãĆďãČŮ (âĂIJovertâĂİ, âĂIJdepâĂİ, âĂIJintraâĂİ, âĂIJinterâĂİ, âĂIJexoâĂİ)
- $mode(str) \tilde{a}C\tilde{c}\tilde{a}Cij\tilde{a}CL'$

**init** (*bp: kyoto reader.base phrase.BasePhrase, dep type: str, mode: str*)  $\rightarrow$  None Args: tag (Tag): Tag object in pyknp. dmid\_offset (int): Document-wide morpheme ID of the previous morpheme. dtid (int): Document-wide tag ID. sid (str): Sentence ID. doc\_id (str): Document ID. parent (Optional[BasePhrase]): Dependency parent. children (List[BasePhrase]): Dependency children.

<span id="page-23-0"></span>**class** kyoto\_reader.pas.**BaseArgument**(*dep\_type: str*, *mode: str*) Bases: object

A base class for all kinds of arguments

**\_\_init\_\_**(*dep\_type: str*, *mode: str*) Initialize self. See help(type(self)) for accurate signature.

#### **is\_special**

**class** kyoto\_reader.pas.**Pas**(*pred\_bp: kyoto\_reader.base\_phrase.BasePhrase*) Bases: object

A class to represent a predicate-argument structure (PAS).

 ${\bf Parameter} {\bf s} \ {\bf pred\_bp}$ ([BasePhrase](#page-16-2)) – è£řèłđãĄĺãĄłãĆŃå§žæIJňåŔě

#### **predicate**

è£ˇrèłd¯

Type Predicate

#### **arguments**

æăijãĄĺéăĚ

Type Dict[str, List[*[BaseArgument](#page-23-0)*]]

**\_\_init\_\_**(*pred\_bp: kyoto\_reader.base\_phrase.BasePhrase*) Initialize self. See help(type(self)) for accurate signature.

**add\_argument**(*case: str*, *bp: kyoto\_reader.base\_phrase.BasePhrase*, *mode: str*)

**add\_special\_argument** (*case: str, exophor: str, eid: int, mode: str*)  $\rightarrow$  None

#### **dmid**

è£řèłđãĄőäÿ∎ãĄőåĘĚåőźèłđå¡ćæĚŃçť ăãĄőæŰĞæŻÿãČňãČŹãČńå¡ćæĚŃçť ăID

#### **dtid**

A document-wide tag ID.

**set\_arguments\_optional**(*case: str*) → None

#### **sid**

A sentence ID

**class** kyoto\_reader.pas.**SpecialArgument**(*exophor: str*, *eid: int*, *mode: str*) Bases: [kyoto\\_reader.pas.BaseArgument](#page-23-0)

åd'ŰçŢŇãĆŠæŇĞãĄŹéăĚãĆŠèąĺãĄŹãĆłãČŰãĆÿãĆğãĆŕãČĹ

- **exophor**  $(str) \ddot{a}d'\tilde{U}\phi T\tilde{N}\phi E\tilde{g}\tilde{a}L\tilde{U}\phi T\tilde{d}(\tilde{a}\ddot{y})$
- **eid** (*int*) åď ŰçTŇçĚğå£IJèl' đãAőãĆĺãČşãČEãĆčãČEãĆčID

•  $mode(str) - \tilde{a}\tilde{C}\tilde{c}\tilde{a}\tilde{C}i\tilde{a}\tilde{C}L'$ 

<span id="page-24-2"></span>**\_\_init\_\_**(*exophor: str*, *eid: int*, *mode: str*) Initialize self. See help(type(self)) for accurate signature.

#### <span id="page-24-1"></span>**kyoto\_reader.reader module**

```
class kyoto_reader.reader.ArchiveHandler(path: pathlib.Path)
Bases: object
__init__(path: pathlib.Path) → None
```
Initialize self. See help(type(self)) for accurate signature.

**classmethod is\_supported\_path**(*path: pathlib.Path*) → bool

**open** ()  $\rightarrow$  Union[tarfile.TarFile, zipfile.ZipFile]

**open\_member**(*archive: Union[tarfile.TarFile, zipfile.ZipFile], member: str*) → BinaryIO

**class** kyoto\_reader.reader.**ArchiveType** Bases: enum.Enum

Enum for file collection types.

**TAR\_GZ = '.tar.gz'**

**ZIP = '.zip'**

```
class kyoto_reader.reader.FileHandler(path: pathlib.Path)
Bases: object
```
 $\text{unit}$  (*path: pathlib.Path*)  $\rightarrow$  None Initialize self. See help(type(self)) for accurate signature.

#### **content\_basename**

```
open(*args, **kwargs) → TextIO
```

```
class kyoto_reader.reader.FileType
Bases: enum.Enum
```
Enum for file types.

**GZ = '.gz'**

#### **UNCOMPRESSED = ''**

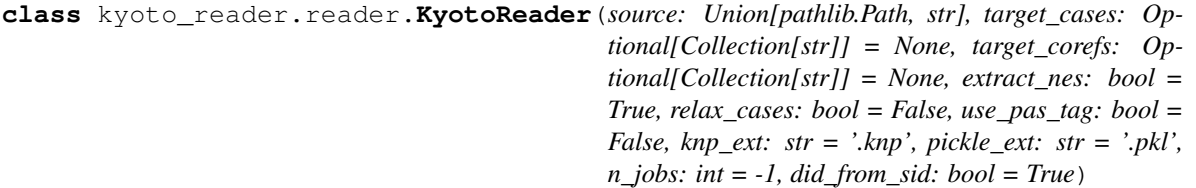

Bases: object

A class to manage a set of corpus documents. Compressed file is supported. However, nested compression (e.g. .knp.gz in zip file) is not supported.

- source (Union [Path, str]) åŕ¿èśąãĄőæŰĞæŻÿãĄÿãĄőãČŚãĆźãĂĆãČčãČčãČřãČŕãČfãČŀãĄŇæŇĞåő
- **target cases** (Optional[Collection[str]]) æŁ¡åĞžãĄőåŕ¿èśąãĄĺãĄŹãĆŃæăijãĂĆ(default: åĚĺãĄęãĄőæăij)
- <span id="page-25-0"></span>• **target corefs** (Optional[Collection[str]]) æŁ¡åĞžãĄőåŕ¿èśąãĄĺãĄŹãĆŃåĚśåŔĆçĚğéŰćä£Ć(=ãĄłãĄľ)ãĂĆ(default: åĚĺãĄeãĄőéŰćä£Ć)
- extract\_nes (boo1) åŻžæIJL'èąĺçŔ<sub>i</sub>ãĆŠãĆşãČijãČŚãĆźãĄŃāĆL'æŁ¡åĞžãĄŹãĆŃãĄŃãĄľãĄĒãĄŃ (default: True)
- relax\_cases (boo1) ãĆňâL`ŠæăijãĄłãĄľ ãĆŠãĆňæăijãĄĺãĄŮãĄęæL'śãĄĘãĄŃ (default: False)
- **knp\_ext** (str) KWDLC ãA<sub>i</sub>,ãA§ãAf KC ãČŢãĆąãĆď ãČńãAőæŃąåijţå**∎**Ř (default: knp)
- **pickle\_ext** (str) Document ãĆŠ pickle å; câij ŘãĄğè**l n**ã ĆĂåäť åŘĹãĄőæŇąåijţå **n**Ř (default: pkl)
- **use pas tag** (bool) <rel>ãĆ£ãĆřãAŃãĆL`ãAğãAŕãAłãAŔãĂA<è£řèłđéăĚæğŃéĂă:>ãĆ£ãĆřãAŃãĆL` PAS ãĆŠèł∎ãĆĂãĄŃãĄľãĄĒãĄŃ (default: False)
- **n\_jobs** (int) æŰĞæŻÿãĆŠèł∎ãĄ£è¿ijãĆĂåĞęçŘĘãĄőäÿęåĹŮæŢřãĂĆ0: äÿeåĹŮåĞeçŘEãAłãAŮãĂA-1: ãĆsãĆćæTř (default: -1)
- **did from sid** (bool) æŰĞæŻÿIDãĆŠæŰĞæZÿäÿ∎ãAőS-IDãAŃãĆĽæśžåőŽãAŹãĆŃ (default: True)

Note: āĆţãČİãČijãČĹãĄŢãĆŇãĆŃåĚĕåŁŻãČŚãĆź (i.e. *source* argument) - å■ŸäÿĂãČŢãĆąãĆďãČń (.knp, .knp.gz, .pkl, .pkl.gz) - å∎ŸäÿĂãČŢãĆaãĆďãĆďãĆåãČĂãČČãČčãČřãČÍãȆ å■ŸäÿĂéĬđåIJğçÿőãČŢãĆąãĆď ãČńãĆŠåŘńãĆĂãĆćãČijãĆńãĆď ãČŰãČŢãĆąãĆď ãČń (.tar.gz, .zip)

- **\_\_init\_\_**(*source: Union[pathlib.Path, str], target\_cases: Optional[Collection[str]] = None, target\_corefs: Optional[Collection[str]] = None, extract\_nes: bool = True, relax\_cases: bool = False, use\_pas\_tag: bool = False, knp\_ext: str = '.knp', pickle\_ext: str = '.pkl', n\_jobs: int* = -1, *did\_from\_sid: bool* =  $True$ )  $\rightarrow$  None Initialize self. See help(type(self)) for accurate signature.
- process all documents (*n\_jobs: Optional[int]* = None) List[Optional[kyoto\_reader.document.Document]] Process all documents that KyotoReader has loaded.
	- **Parameters <b>n\_jobs** (int) The number of processes spawned to finish this task. (default: inherit from self)
- **process\_document** ( $doc_id: str, archive: Union[tarfile, TarFile, zipfile.ZipFile, None] = None)$   $\rightarrow$ Optional[kyoto\_reader.document.Document]
	- Process one document following the given document ID.

#### **Parameters**

- **doc**  $id(str) An ID$  of a document to process.
- **archive** (*Optional* [*ArchiveFile]*) An archive to read the document from.

**process\_documents**(*doc\_ids: Iterable[str], n\_jobs: Optional[int] = None*) → List[Optional[kyoto\_reader.document.Document]]

Process multiple documents following the given document IDs.

- **doc\_ids** (*List* [*str*]) IDs of documents to process.
- **n\_jobs** (int) The number of processes spawned to finish this task. (default: inherit from self)

<span id="page-26-2"></span>**read\_knp**(*file: kyoto\_reader.reader.FileHandler*, *did\_from\_sid: bool*, *archive: Union[tarfile.TarFile*,  $zipfile.ZipFile, None$  = *None*  $) \rightarrow$  Dict[str, str]

Read KNP format file that is located at the specified path. The file can contain multiple documents.

#### Parameters

- **file** ([FileHandler](#page-24-0)) A file handler indicating a path to a KNP format file.
- **did\_from\_sid** (bool) If True, determine the document ID from the sentence ID in the document.
- **archive** (*Optional* [*ArchiveFile]*) An archive to read the document from.

Returns A mapping from a document ID to a KNP format string.

Return type Dict[str, str]

#### <span id="page-26-1"></span>**kyoto\_reader.sentence module**

```
class kyoto_reader.sentence.Sentence(knp_string: str, dtid_offset: int, dmid_offset: int,
```
*doc\_id: str*)

Bases: object

A class to represent a single sentence.

#### **blist**

BList object of pyknp.

Type BList

#### **doc\_id**

The document ID of this sentence.

Type str

#### **bps**

Base phrases in this sentence.

Type List[*[BasePhrase](#page-16-2)*]

 $\text{init}$  (*knp\_string: str, dtid\_offset: int, dmid\_offset: int, doc\_id: str*)  $\rightarrow$  None

#### **Parameters**

- **knp\_string**  $(str)$  KNP format string of this sentence.
- **dtid** offset  $(int)$  The document-wide tag ID of the previous base phrase.
- **dmid\_offset** (int) The document-wide morpheme ID of the previous morpheme.
- $\text{doc}_\text{id}(str)$  The document ID of this sentence.

#### **bnst\_list**()

Return list of Bunsetsu object in pyknp.

#### **dtids**

A document-wide tag ID.

#### **mrph2dmid**

A mapping from morpheme to its document-wide ID.

#### **mrph\_list**()

Return list of Morpheme object in pyknp.

#### **sid**

A sentence ID.

<span id="page-27-1"></span>**surf**

A surface expression

**tag\_list**() Return list of Tag object in pyknp.

### <span id="page-27-0"></span>**7.1.2 Module contents**

Author/Contact

<span id="page-28-0"></span>äžňéČ¡åď ğå∎ę ézŠæľ ŃãČżèď ŽãČżæİŚèĎĞçăŤçľ űåőď (contact at nlp.ist.i.kyoto-u.ac.jp)

• Nobuhiro Ueda

# CHAPTER<sup>9</sup>

Indices and Tables

- <span id="page-30-0"></span>• genindex
- modindex
- search

# Python Module Index

## <span id="page-32-0"></span>k

kyoto\_reader, [24](#page-27-0) kyoto\_reader.base\_phrase, [13](#page-16-3) kyoto\_reader.cli, [14](#page-17-0) kyoto\_reader.constants, [15](#page-18-1) kyoto\_reader.coreference, [15](#page-18-2) kyoto\_reader.document, [16](#page-19-1) kyoto\_reader.ne, [19](#page-22-1) kyoto\_reader.pas, [19](#page-22-2) kyoto\_reader.reader, [21](#page-24-1) kyoto\_reader.sentence, [23](#page-26-1)

### Index

### <span id="page-34-0"></span>Symbols

\_\_init\_\_() (*kyoto\_reader.base\_phrase.BasePhrase method*), [14](#page-17-1) \_\_init\_\_() (*kyoto\_reader.coreference.Entity method*), [15](#page-18-3) \_\_init\_\_() (*kyoto\_reader.coreference.Mention method*), [16](#page-19-2) \_\_init\_\_() (*kyoto\_reader.document.Document method*), [17](#page-20-0) \_\_init\_\_() (*kyoto\_reader.ne.NamedEntity method*), [19](#page-22-3) \_\_init\_\_() (*kyoto\_reader.pas.Argument method*), [20](#page-23-1) \_\_init\_\_() (*kyoto\_reader.pas.BaseArgument method*), [20](#page-23-1) \_\_init\_\_() (*kyoto\_reader.pas.Pas method*), [20](#page-23-1) \_\_init\_\_() (*kyoto\_reader.pas.SpecialArgument method*), [21](#page-24-2) \_\_init\_\_() (*kyoto\_reader.reader.ArchiveHandler method*), [21](#page-24-2) \_\_init\_\_() (*kyoto\_reader.reader.FileHandler method*), [21](#page-24-2) \_\_init\_\_() (*kyoto\_reader.reader.KyotoReader method*), [22](#page-25-0) \_\_init\_\_() (*kyoto\_reader.sentence.Sentence method*), [23](#page-26-2)

## A

add\_argument() (*kyoto\_reader.pas.Pas method*), [20](#page-23-1) add\_mention() (*kyoto\_reader.coreference.Entity method*), [15](#page-18-3) add\_special\_argument() (*kyoto\_reader.pas.Pas method*), [20](#page-23-1) all\_eids (*kyoto\_reader.coreference.Mention attribute*), [16](#page-19-2) all\_mentions (*kyoto\_reader.coreference.Entity attribute*), [15](#page-18-3)

ArchiveHandler (*class in kyoto\_reader.reader*), [21](#page-24-2) ArchiveType (*class in kyoto\_reader.reader*), [21](#page-24-2)

Argument (*class in kyoto\_reader.pas*), [19](#page-22-3)

arguments (*kyoto\_reader.pas.Pas attribute*), [20](#page-23-1)

#### B

BaseArgument (*class in kyoto\_reader.pas*), [20](#page-23-1) BasePhrase (*class in kyoto\_reader.base\_phrase*), [13](#page-16-4) blist (*kyoto\_reader.sentence.Sentence attribute*), [23](#page-26-2) bnst\_list() (*kyoto\_reader.document.Document method*), [17](#page-20-0) bnst\_list() (*kyoto\_reader.sentence.Sentence method*), [23](#page-26-2) bp\_list() (*kyoto\_reader.document.Document method*), [17](#page-20-0) bps (*kyoto\_reader.sentence.Sentence attribute*), [23](#page-26-2)

### C

cases (*kyoto\_reader.document.Document attribute*), [17](#page-20-0) category (*kyoto\_reader.ne.NamedEntity attribute*), [19](#page-22-3) children (*kyoto\_reader.base\_phrase.BasePhrase attribute*), [14](#page-17-1) configure() (*in module kyoto\_reader.cli*), [14](#page-17-1) content\_basename (*kyoto\_reader.reader.FileHandler attribute*), [21](#page-24-2) content\_dmid (*kyoto\_reader.base\_phrase.BasePhrase attribute*), [13](#page-16-4) core (*kyoto\_reader.base\_phrase.BasePhrase attribute*), [14](#page-17-1) corefs (*kyoto\_reader.document.Document attribute*), [17](#page-20-0)

## D

- dmid (*kyoto\_reader.base\_phrase.BasePhrase attribute*), [14](#page-17-1)
- dmid (*kyoto\_reader.pas.Pas attribute*), [20](#page-23-1)
- dmid\_range (*kyoto\_reader.ne.NamedEntity attribute*), [19](#page-22-3)
- dmids (*kyoto\_reader.base\_phrase.BasePhrase attribute*), [14](#page-17-1)
- doc\_id (*kyoto\_reader.document.Document attribute*), [17](#page-20-0)

doc\_id (*kyoto\_reader.sentence.Sentence attribute*), [23](#page-26-2) Document (*class in kyoto\_reader.document*), [16](#page-19-2) draw\_tree() (*kyoto\_reader.document.Document method*), [17](#page-20-0) dtid (*kyoto\_reader.base\_phrase.BasePhrase attribute*), [13](#page-16-4) dtid (*kyoto\_reader.pas.Pas attribute*), [20](#page-23-1) dtids (*kyoto\_reader.sentence.Sentence attribute*), [23](#page-26-2)

## E

eid (*kyoto\_reader.coreference.Entity attribute*), [15](#page-18-3) eids (*kyoto\_reader.coreference.Mention attribute*), [16](#page-19-2) eids\_unc (*kyoto\_reader.coreference.Mention attribute*), [16](#page-19-2) entities (*kyoto\_reader.document.Document attribute*), [17](#page-20-0) Entity (*class in kyoto\_reader.coreference*), [15](#page-18-3) exophor (*kyoto\_reader.coreference.Entity attribute*), [15](#page-18-3) extract\_nes (*kyoto\_reader.document.Document attribute*), [17](#page-20-0)

# F

FileHandler (*class in kyoto\_reader.reader*), [21](#page-24-2) FileType (*class in kyoto\_reader.reader*), [21](#page-24-2)

# G

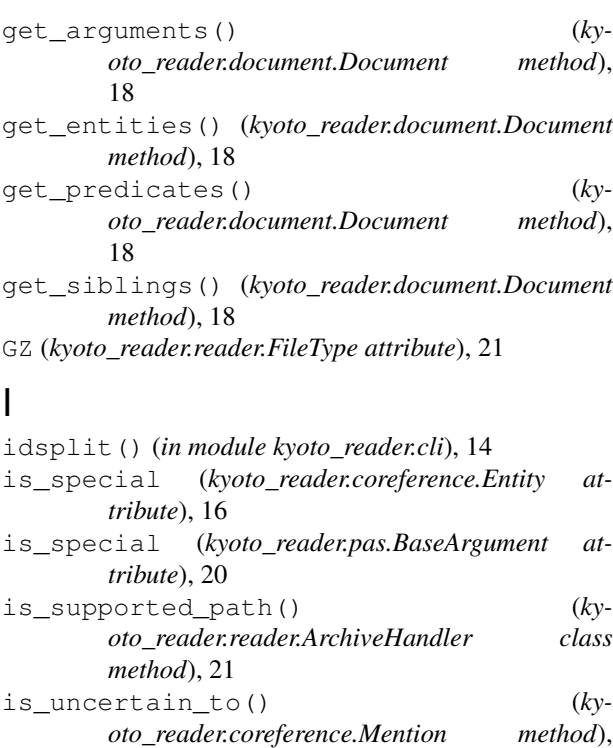

## K

[16](#page-19-2)

knp\_string (*kyoto\_reader.document.Document attribute*), [16](#page-19-2)

kyoto\_reader (*module*), [24](#page-27-1) kyoto\_reader.base\_phrase (*module*), [13](#page-16-4) kyoto\_reader.cli (*module*), [14](#page-17-1) kyoto\_reader.constants (*module*), [15](#page-18-3) kyoto\_reader.coreference (*module*), [15](#page-18-3) kyoto\_reader.document (*module*), [16](#page-19-2) kyoto\_reader.ne (*module*), [19](#page-22-3) kyoto\_reader.pas (*module*), [19](#page-22-3) kyoto\_reader.reader (*module*), [21](#page-24-2) kyoto\_reader.sentence (*module*), [23](#page-26-2) KyotoReader (*class in kyoto\_reader.reader*), [21](#page-24-2)

### L

list\_() (*in module kyoto\_reader.cli*), [14](#page-17-1)

## M

- main() (*in module kyoto\_reader.cli*), [14](#page-17-1)
- Mention (*class in kyoto\_reader.coreference*), [16](#page-19-2)
- mentions (*kyoto\_reader.coreference.Entity attribute*), [15](#page-18-3)
- mentions (*kyoto\_reader.document.Document attribute*), [17](#page-20-0)
- mentions\_unc (*kyoto\_reader.coreference.Entity attribute*), [15](#page-18-3)
- mid\_range (*kyoto\_reader.ne.NamedEntity attribute*), [19](#page-22-3)
- mrph2dmid (*kyoto\_reader.base\_phrase.BasePhrase attribute*), [14](#page-17-1)
- mrph2dmid (*kyoto\_reader.document.Document attribute*), [18](#page-21-0)
- mrph2dmid (*kyoto\_reader.sentence.Sentence attribute*), [23](#page-26-2)
- mrph\_list() (*kyoto\_reader.base\_phrase.BasePhrase method*), [14](#page-17-1)
- mrph\_list() (*kyoto\_reader.document.Document method*), [18](#page-21-0)
- mrph\_list() (*kyoto\_reader.sentence.Sentence method*), [23](#page-26-2)
- mrphs (*kyoto\_reader.base\_phrase.BasePhrase attribute*), [14](#page-17-1)

# N

name (*kyoto\_reader.ne.NamedEntity attribute*), [19](#page-22-3) named\_entities (*kyoto\_reader.document.Document attribute*), [17](#page-20-0) NamedEntity (*class in kyoto\_reader.ne*), [19](#page-22-3)

### O

- open() (*kyoto\_reader.reader.ArchiveHandler method*), [21](#page-24-2)
- open() (*kyoto\_reader.reader.FileHandler method*), [21](#page-24-2)
- open\_member() (*kyoto\_reader.reader.ArchiveHandler method*), [21](#page-24-2)

### P

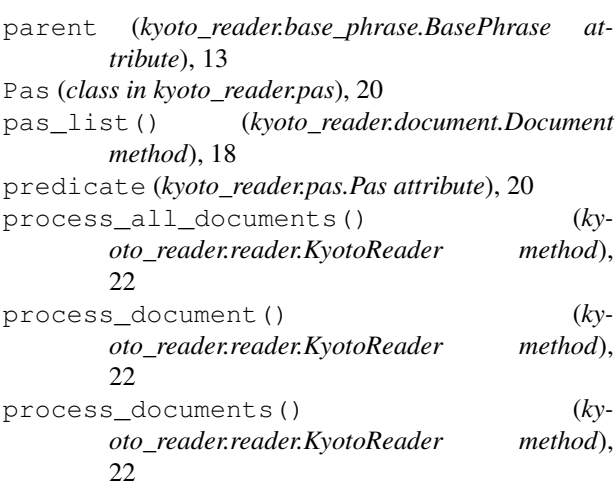

# R

read\_knp() (*kyoto\_reader.reader.KyotoReader method*), [22](#page-25-0) remove\_mention() (*kyoto\_reader.coreference.Entity method*), [16](#page-19-2)

## S

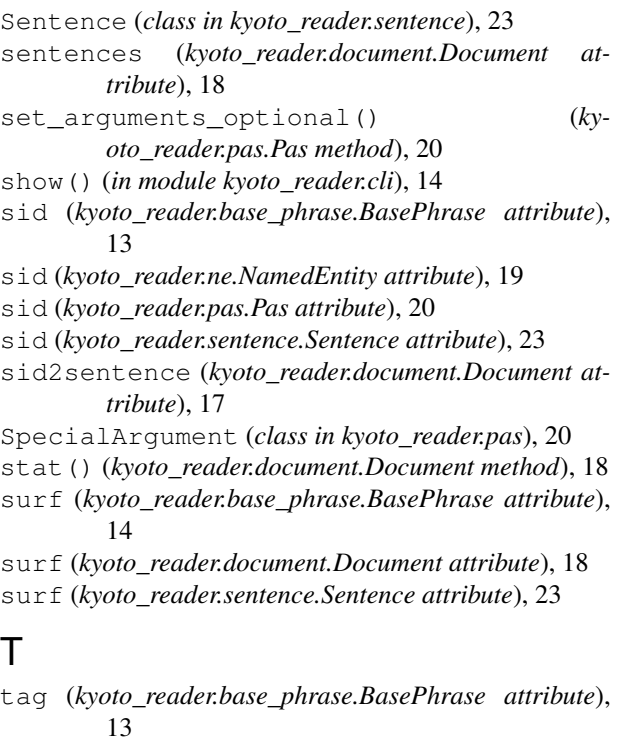

[13](#page-16-4) tag\_list() (*kyoto\_reader.document.Document method*), [18](#page-21-0) tag\_list() (*kyoto\_reader.sentence.Sentence method*), [24](#page-27-1) taigen (*kyoto\_reader.coreference.Entity attribute*), [15](#page-18-3) TAR\_GZ (*kyoto\_reader.reader.ArchiveType attribute*), [21](#page-24-2)

tid (*kyoto\_reader.base\_phrase.BasePhrase attribute*), [14](#page-17-1)

### $\cup$

UNCOMPRESSED (*kyoto\_reader.reader.FileType attribute*), [21](#page-24-2)

## Y

yougen (*kyoto\_reader.coreference.Entity attribute*), [15](#page-18-3)

### Z

ZIP (*kyoto\_reader.reader.ArchiveType attribute*), [21](#page-24-2)